# Raportowanie w Excelu

**Praktyczny 1-dniowy kurs z obsługi programu Excel, którego tematyka obejmuje zastosowanie narzędzia Tabela Przestawna (***Pivot Table***) do szybkiego generowania raportów. Przeznaczony dla osób z podstawową lub średniozaawansowaną znajomością programu Excel. W szkoleniu kładzie się nacisk na praktyczność rozwiązań i przez znaczną część czasu zajęć kursanci ćwiczą budowanie raportów krok po kroku.**

**Czas trwania** 1 dzień, 6 godzin zeg.

**Godziny zajęć** 9:30 - 15:30

**Tryb zajęć** otwarty dla wszystkich w dni powszednie / zamknięty na zamówienie firm

# **KORZYŚCI ZE SZKOLENIA**

Po ukończeniu kursu uczestnik będzie potrafił samodzielnie m.in.: pobrać dane do raportu, zaprojektować czytelny raport i sformatować, dokonać selekcji tylko potrzebnych informacji, wygenerować dowolne typy raportów (np. okresowe, procentowe, porównawcze), rozszerzać raporty o własne obliczenia, wykorzystywać wyniki z raportu w innych analizach.

# **ZAKRES TEMATYKI SZKOLENIA**

#### **Podstawy tworzenia raportów przestawnych**

Weryfikacja struktury i formatu danych źródłowych do raportu przestawnego, Omówienie elementów raportu przestawnego

#### **Modyfikacja układu raportu przestawnego**

Przełączanie na widok klasyczny, Przesuwanie/dodawanie i usuwanie pól w tabeli przestawnej, Zmiana kolejności elementów obszaru, Zmiana układu całego raportu, Automatyczne przenoszenie raportów cząstkowych do oddzielnych arkuszy

#### **Uzyskiwanie różnych wariantów raportów**

Raporty standardowe (w odniesieniu do liczb i kwot), Raporty okresowe i czasowe (odniesienie do dat i wartości czasów), Raporty procentowe/udziałowe (odniesienie do wartości w ujęciu procentowym), Raporty różnicowe, Raporty podmiotowe lub przedmiotowe (w odniesieniu do nazw), Raporty z danych narastających

#### **Organizacja danych w raporcie**

Grupowanie danych, Praca z utworzonymi grupami danych, Filtrowanie danych, Sortowanie danych, Stosowanie fragmentatorów

#### **Własne obliczenia w tabeli przestawnej**

Definiowanie własnych obliczeń w miejsce sum końcowych, Korzystanie z sum częściowych, Wstawianie/usuwanie niestandardowych pól obliczeniowych, Stosowanie funkcji i formuł przy generowaniu wyników w raporcie

### **Raportowanie na podstawie danych z wielu plików/arkuszy**

Konsolidacja danych za pomocą pól strony, Raport z wielu arkuszy z użyciem modelu danych, Raport z wielu plików z wykorzystaniem PowerQuery

# Koszt kursu dla 1 osoby z obiadami: **738,00 zł netto** (907,74 zł brutto)

Koszt kursu dla 1 osoby bez obiadów: **699,00 zł netto** (859,77 zł brutto)

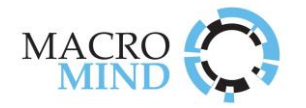

## Cena obejmuje:

- Udostepnienie stanowiska komputerowego Materiały szkoleniowe
- 2 papierowe certyfikaty (wersje PL i EN) Przybory piśmiennicze
- Indywidualne konsultacje na szkoleniu Przerwy kawowe z ekspertem prowadzącym zajęcia
- 
- 
- 

**MACROMIND szkolenia** | macromind.pl | SzkolenieExcel.pl Tel. 22 487-96-87 | biuro@macromind.pl

Skan wypełnionego i podpisanego formularza prosimy odesłać pod adres: [zapisy@macromind.pl](mailto:zapisy@macromind.pl)

# **Potwierdzenie zgłoszenia na szkolenie**

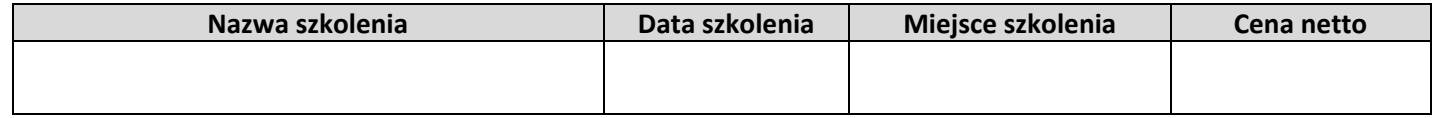

# **Dane osoby zgłaszającej:**

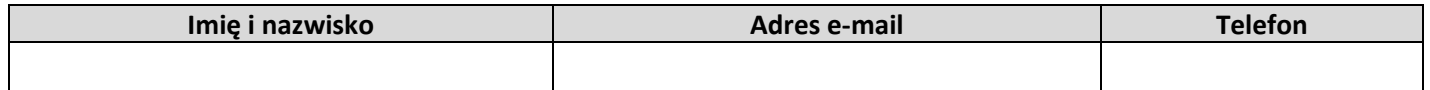

# **Dane uczestników szkolenia:**

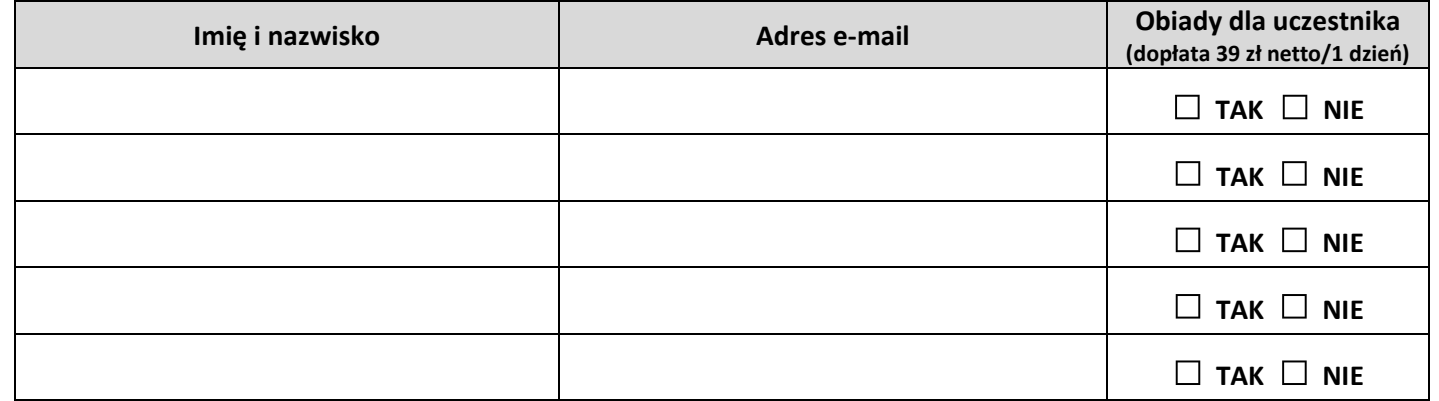

### **Dane do faktury:**

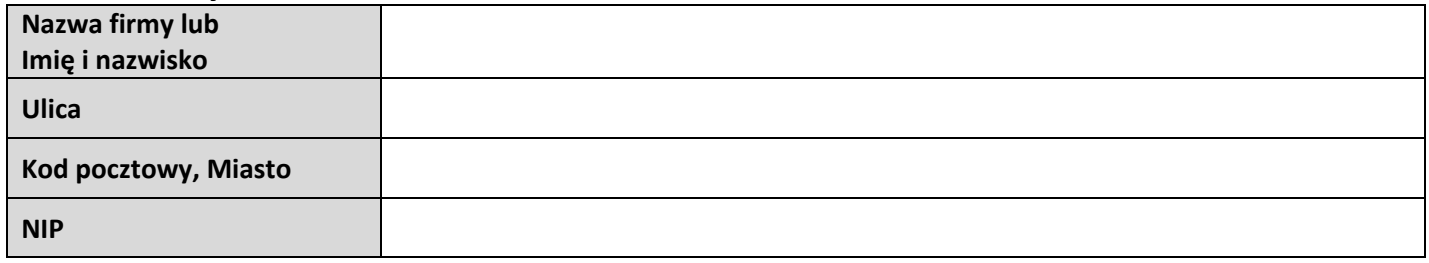

# **Adres do korespondencji:**

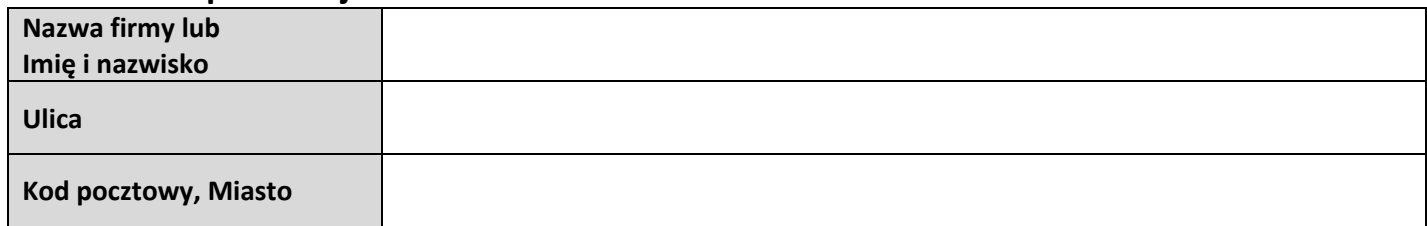

**Oświadczam, że zapoznałam/em się z regulaminem szkoleń**   $i$  **organizowanych przez firmę MACROMIND i go akceptuję.** 

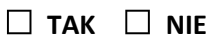

**Chcę skorzystać z odrocznej płatności na podstawie Faktury VAT z terminem 14 dni wystawionej po szkoleniu. □ TAK □ NIE**

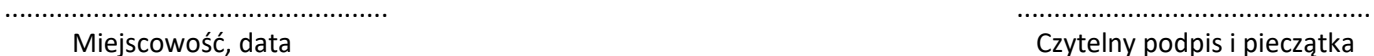

Czytelny podpis i pieczątka

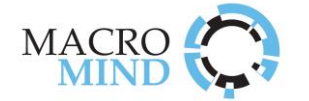

- 1. Niniejszy regulamin określa zasady i warunki uczestnictwa w szkoleniach organizowanych przez firmę MACROMIND (dalej zwany Organizatorem).
- 2. Oferta oraz terminy organizowanych szkoleń dostępne są na stronach internetowych www.szkolenieexcel.pl oraz www.macromind.pl
- 3. Zapisy na szkolenia są przyjmowane za pośrednictwem ww. stron internetowych lub po przesłaniu na adres zapisy@macromind.pl skanu wypełnionego i podpisanego formularza zapisu na szkolenie.
- 4. Jednostki sektora publicznego (instytucje budżetowe) są uprawnione do dokonywania płatności po szkoleniu na podstawie Faktury VAT z terminem 14 dni. Wszystkie inne podmioty oraz osoby fizyczne są zobowiązane do dokonywania pełnej płatności przed rozpoczęciem zajęć na podstawie przesłanej drogą emailową faktury PROFORMA.
- 5. Płatności za szkolenie przyjmowane są jedynie za pośrednictwem przelewu bankowego na konto firmy MACROMIND.
- 6. W cenę szkolenia wliczone są: udostępnienie komputera na czas trwania szkolenia, materiały szkoleniowe, przerwy kawowe.
- 7. Osoba zgłoszona na szkolenie ma prawo do złożenia pisemnej rezygnacji ze szkolenia (np. za pośrednictwem e-maila) najpóźniej 7 dni przed datą jego rozpoczęcia. Brak złożenia pisemnej rezygnacji lub dokonanie jej po upływie wskazanego terminu skutkuje koniecznością dokonania pełnej płatności za uczestnictwo w szkoleniu. Złożona rezygnacja będzie skuteczna dopiero po otrzymaniu pisemnego potwierdzenia przyjęcia rezygnacji przez Organizatora. Potwierdzenie zostanie przesłane do uczestnika e-mailem.
- 8. W przypadku nieobecności uczestnika na szkoleniu opłata nie będzie zwracana. Istnieje możliwość oddelegowania innej osoby w miejsce uczestnika, który nie może być obecny na szkoleniu. W takim przypadku konieczne jest przesłanie emailem stosownej informacji najpóźniej 1 dzień przed rozpoczęciem zajęć i uzyskanie pisemnej zgody organizatora szkolenia.
- 9. Firma MACROMIND zastrzega sobie prawo do odwołania szkolenia bez podania przyczyny nie później niż 3 dni przed planowanym terminem rozpoczęcia. W przypadku odwołania szkolenia z winy Organizatora uczestnicy, którzy dokonali już płatności, otrzymają zwrot pełnej kwoty na konto, z którego opłata wpłynęła.
- 10. Firma MACROMIND zastrzega sobie prawo do modyfikacji i dostosowania planu każdego szkolenia w trakcie jego trwania (tj. skrócenia lub wydłużenia w razie potrzeby listy poruszanych zagadnień przez trenera na prowadzonym przez niego kursie - tak aby czas trwania szkolenia był odpowiednio wykorzystany).
- 11. Osoba wypełniająca formularz rejestracyjny na szkolenie wyraża zgodę na przetwarzanie danych osobowych na potrzeby związane z organizacją i realizacją tego szkolenia.

# **LOKALIZACJA SZKOLENIA**

#### Warszawa

ul. Wspólna 56 (ścisłe centrum miasta)

Dogodny dojazd:

- **metrem** (w pobliżu stacji CENTRUM),
- ◼ **koleją podmiejską** (kilka minut spacerem od stacji W-wa Śródmieście),
- ◼ **koleją dalekobieżną** (blisko dworca Warszawa-Centralna),

samochodem (miejsca parkingowe ogólnodostępne pod centrum szkoleniowym – strefa płatnego parkowania w dni powszednie).

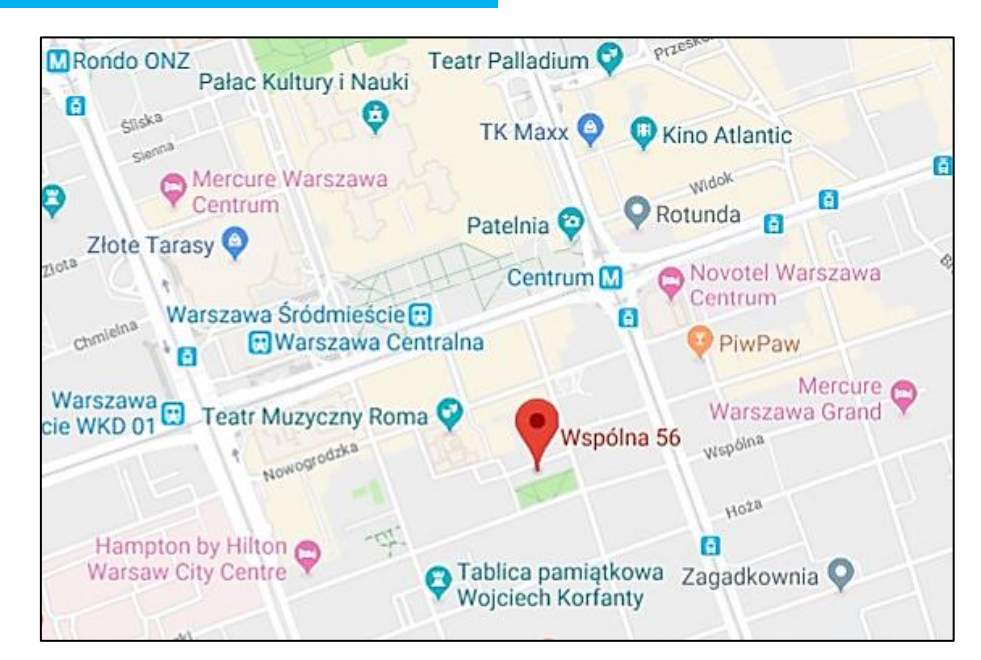

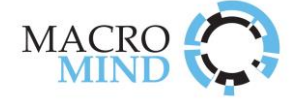